# Python

Carl Kingsford - 648b

## **Basic Structure**

Python is an interpreted language (like Perl).

Programs are in files with the .py extension.

Programs should start with a "#!" line:

#!/usr/bin/env python

Programs are executed from top to bottom.

Advanced: it's strongly dynamically typed (values have a fixed type, but variables can change type on the fly.)

Most unusual syntax: indenting and newlines are important.

Unlike Perl, there are no { } characters to indicate the start and end of a block. That is done through indenting.

# Interactive Mode

The command "python" will start an interactive python session:

```
$ python
Python 2.6.1 (r261:67515, Jun 24 2010, 21:47:49)
[GCC 4.2.1 (Apple Inc. build 5646)] on darwin
Type "help", "copyright", "credits" or "license" for more information.
>>>
```

You can enter any python commands here.

The most important one is help(x), which will show you detailed help on function (or type or class) x.

Use Ctrl-D or quit() to exit.

# Example

```
#!/usr/bin/env python
                                Import some libraries (sys is a
import sys
                                standard one; seq is one I wrote)
import sea
def remove_gap(s):
                                Define a function
 return s.replace('-',")
                                Call the function "read_fasta" in
S1 = seq.read_fasta(sys.argv[1])
S2 = seq.read_fasta(sys.argv[2])
                                the seq library.
                                Print some info to the screen
print sys.argv[1]
print sys.argv[2]
                                Create some dictionary data
SD1 = dict((s.name, s) for s in S1)
                                structures (called hashes in Perl)
SD2 = dict((s.name, s) for s in S2)
                                that map sequence names to
assert len(SD1) == len(SD2)
                                DNA sequences.
for s in SD1.itervalues():
 if s.seq != SD2[s.name].seq:
                                For every sequence in the
   print 'DISAGREE:', s.name
                                dictionary SD1, check that the
   print s.seq
   print SD2[s.name].seq
                                corresponding sequence in SD2
```

matches

if s.seq == SD2[s.name].seq:

print 'AGREE:', s.name

# Example 2

```
A function that takes 1
                                                 "Docstring" that
      parameter
                                                 documents what
                                                 the function does.
def random_order(n):
  "Create random mapping between [n] and [n]"
  import random Load the "random" library.
  R = range(n) R = [0, 1, 2, 3, ..., n-1]
                                       The list R is randomly
  random.shuffle(R)
                                       shuffled to be something
                                       like [7, 8, 10, n-1, ..., 4]
  return dict(enumerate(R))
```

Turns list of pairs [(i,j)] into a mapping from i → j

Turns shuffled list into a list of pairs: [(0, 7), (1, 8), (2, 10), ...]

# **Data Structures** Main Idea: Sequences

# **Built-in Basic Data Types**

```
str = string (delimit with 'xyz' or "xyz")
      >>> str(10)
      '10'
int = arbitrary-sized integer (see also long)
      >>> 7**73
     49221735352184872959961855190338177606846542622561400857
      262407L
<u>float</u> = floating point number
      >>> 1/2
     >>> 1.0/2
     0.5
bool = True or False
      >>> bool(10)
      True
      >>> bool(0)
```

**False** 

# **Collection Data Types**

# <u>list</u> = mutable list

```
>>> ['a','b',10,10,7] ['a', 'b', 10, 10, 7]
```

# tuple = frozen list (can't change)

```
>>> ('a','b',10, 10,7) ('a', 'b', 10, 10, 7)
```

# dict = dictionary, aka hash

```
>>> {'a':7, 'b':10, 13:2} {'a': 7, 'b': 10, 13: 2}
```

### set = mutable set of elements

```
>>> set(['a','b','b',10]) set(['a', 10, 'b'])
```

# frozenset = frozen set of elements

```
>>> frozenset(['a','b','b',10])
frozenset(['a', 10, 'b'])
```

## Collections

Can contain items of different type.

Can nest them: [(1, 2), (3, 4), [5, 6, 7, 8], {'a': 2}]

Sets do not preserve order.

Dictionary keys must be constant, but can be frozenset or tuples:

```
>>> A = {}
>>> A[(1,2)] = 10
>>> A[frozenset([2,2,2,2])] = 13
>>> A
{(1, 2): 10, frozenset([2]): 13}
>>> A[[10,2]] = 3
Traceback (most recent call last):
File "<stdin>", line 1, in <module>
TypeError: unhashable type: 'list'
```

# Slicing Lists and Strings

Can extract subranges from lists and strings:

```
s = \text{``abcdef''}
s[0] == \text{``a''}
s[2:4] == \text{``cd''}
s[2:] == \text{``cdef''}
s[-1] == \text{``f''} \leftarrow \text{\begin{subarray}{c} negative numbers \\ count from the end. \end{subarray}}
L = [1,2,3,4,5]
L[3:7] == [4,5]
L[:2] == [1,2]
L[:2] == [1,2]
L[:2] == [1,2]
L[:3:7] == [4,5]
```

Note: range i:j gives characters i, i+1,..., j-1.

### For range i:j

if i is omitted, it's assumed to be 0. if j is omitted, it's assumed to be len + 1.

Assignment works for lists (but not strings or tuples):

$$L[2:4] = [7,8,9,10] \rightarrow [1, 2, 7, 8, 9, 10, 5]$$

# For Loops

For loops always loop over a sequence.

Collections are sequences.

```
for x in [1,2,3,4]:
    print x

Prints 1 2 3 4
    print x

for key in {'a':10,'b':100}:
    print key

Prints a b OR b a

for i in set([1,2,3,2]):
    print i

Prints 1 2 3 in some order
```

### Generate sequences:

```
range(100) = [0,1,2,...,99]
range(10,50) = [10,11,...,49]
range(10,20,2) = [10,12,14,16,18]
```

for i in range(32): print 2\*\*i

# Local Alignment Python Code

```
def local align(x, y, score=ScoreParam(-7, 10, -5)):
    """Do a local alignment between x and y"""
    # create a zero-filled matrix
    A = make matrix(len(x) + 1, len(y) + 1)
    best = 0
    optloc = (0,0)
    # fill in A in the right order
    for i in xrange(1, len(x)):
        for j in xrange(1, len(y)):
            # the local alignment recurrance rule:
            A[i][j] = max(
               A[i][j-1] + score.gap,
               A[i-1][j] + score.gap,
               A[i-1][j-1] + (score.match if x[i] == y[j] else score.mismatch),
            # track the cell with the largest score
            if A[i][j] >= best:
                best = A[i][j]
                optloc = (i,j)
    # return the opt score and the best location
    return best, optloc
```

# **List Comprehensions**

### Can construct lists from rules:

### General syntax: [EXPR for ... if ... for ... if ]

```
L = []
for i in range(10):
    for j in range(10):
        if i >= j:
            L.append(i**2 + j**2)
```

# Local Alignment Python Code

```
def make_matrix(sizex, sizey):
    """Creates a sizex by sizey matrix filled with zeros."""
    return [[0]*sizey for i in xrange(sizex)]

class ScoreParam:
    """The parameters for an alignment scoring function"""
    def __init__(self, gap, match, mismatch):
        self.gap = gap
        self.match = match
        self.mismatch = mismatch
```

## Generators

### Often it is wasteful to create a list in memory:

```
for i in range(2**20): First creates a list of \approx 1 million print i items, then iterates through it.
```

```
for i in xrange(2**20): Creates a generator for the list and iterates through it.
```

### Generators are rules that generate a sequence:

```
(i**2 + j**2 for i in range(10)
for j in range(10)
if i \ge j)
```

Generator has same syntax as list comprehension, but will only create an item as you iterate through it.

The only thing you can do with generators is iterate through them.

# **Composing Generators**

Generators and other sequences can be passed to functions that create new generators:

```
G = (i^*2 + j^*2 \text{ for } i \text{ in } xrange(10) \text{ for } j \text{ in } xrange(10) \text{ if } i >= j)
for i in sorted(G):
                                   G is a saved generator
      print i
                                   sorted(G) returns the same
                                   sequence as G, but sorted
s = "abcd"
for c in reversed(s):
                                   s \to ('d', 'c', 'b', 'a')
      print c
L = ["a", "b", "c", "d"]
for (i, c) in enumerate(L): L \rightarrow ((0, "a"), (1, "b"), (2, "c"), (3, "d"))
      print i, c
Q = ["e", "f", "g", "h"]
                                   (("e", "a"), ("f", "b"), ("g", "c"), ("h", "d"))
for (a,b) in zip(Q, L):
      print a,b
```

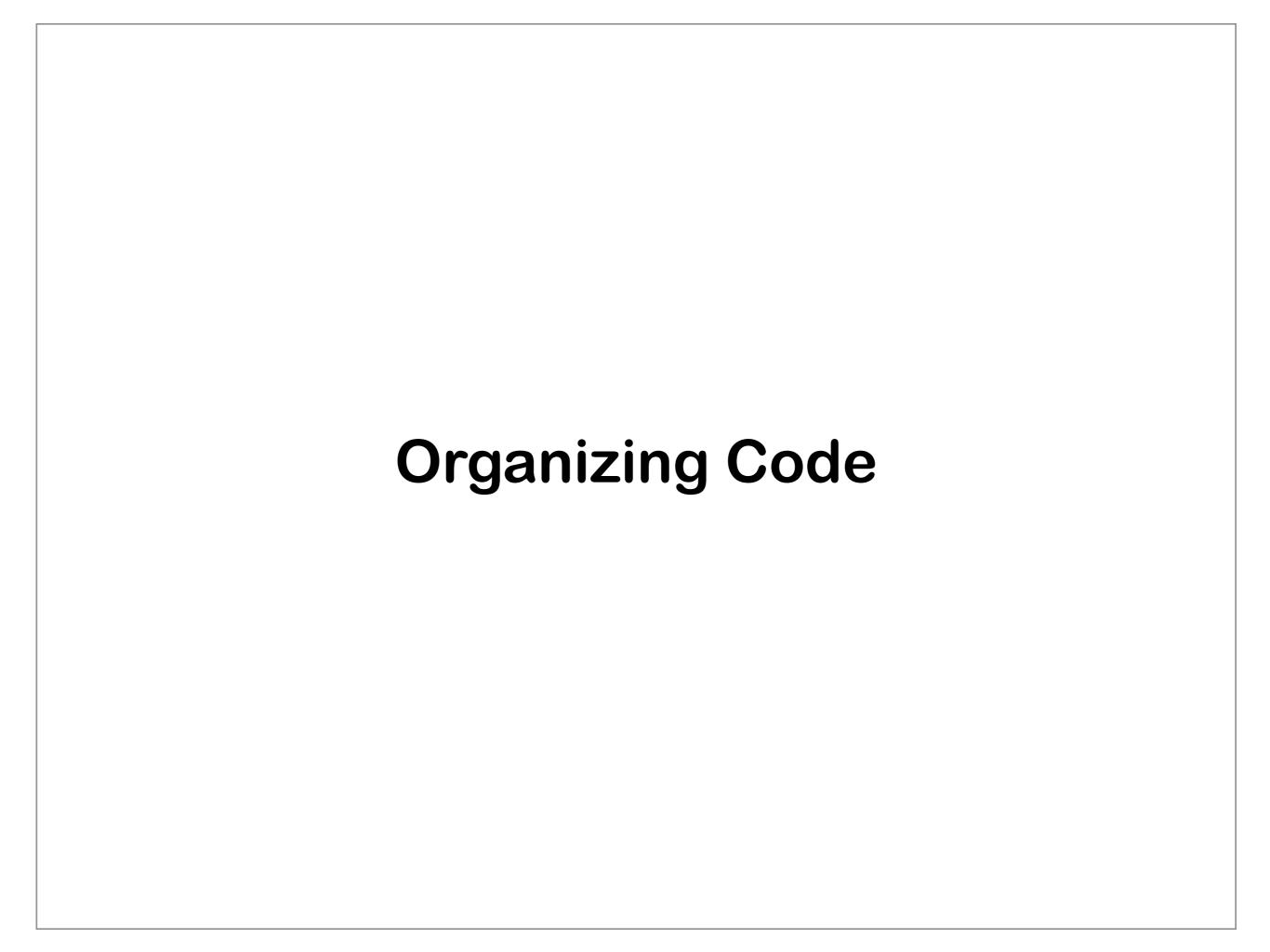

# **Functions**

Functions can be defined using the syntax:

```
def name(a, b, c=True, d=2*10): BODY
```

The syntax "= EXPR" after a parameter gives the parameter's default value.

Functions can be called using:

```
name(10,20, False)
name(10, b=20, d=32)
name(b=10, a=20)
```

Values can be returned from functions using the <u>return</u> statement:

```
def sum(S):

s = 0.0

for i in S: s = s + i

return s
```

## Comments

Comments start with # and go until the end of the line:

# this is a comment

Strings can be placed as comments as first statement in a file or a function:

```
def bandwidth(M):
    "Compute the Bandwidth of M"
    return max(abs(i-j) for i in xrange(len(M))
    for j in xrange(i,len(M)) if M[i,j] != 0)
```

Strings surrounded by """xxx""" or "xxx"" can span multiple lines.

# **Packages**

Code can be imported from other files and standard packages using import:

```
import NAME from NAME import id1, id2, id3 ... from NAME import *
```

### For example:

import math print math.log(10) from math import log print log(10)

import will search your current directory, the standard python directories, and directories in your PYTHONPATH environment variable.

# Classes

A class represents a user defined type.

Classes can have functions and variables associated with them.

Classes are instantiated into objects.

```
class Species:
def __init__(self, name):
```

Special function called \_\_init\_\_ is the constructor that says how to build an instance of the class.

def species\_name(self):
 return self.name

self.name = name

All functions in a class take a "self" parameter that represents the object.

```
Ce = Species("C. elegans")
Hs = Species("H. sapiens")
```

New instance of Species created with name = "C. elegans"

```
print Ce.name, Hs.name
print Ce.species_name(), Hs.species_name()
```

## Classes

Objects made from classes can be used anywhere other variables can be used:

$$L = [Hs, Ce, Hs]$$

Strange = Species(Hs) Syntactically correct!

Fields can be added to objects on the fly:

Hs.size = 10 print Hs.size print Ce.size

Error! "size" field only exists in the Hs object.

# Classes

```
class TreeNode:
    """Represents a node in the tree to be drawn"""

def __init__(self, parent=None, name="", **options):
    self.name, self.parent = name, parent
    self.children = []
    self.length = 0.0

if parent != None: parent.children.append(self)
    if "default_len" in options:
        self.length = options["default_len"]
```

### Python Code to Build a Suffix Trie

```
def build suffix trie(s):
                                                     """Construct a suffix trie."""
                                                     assert len(s) > 0
class SuffixNode:
   def init (self, suffix link = None):
                                                     # explicitly build the two-node suffix tree
        self.children = {}
                                                     Root = SuffixNode()
                                                                              # the root node
       if suffix link is not None:
                                                     Longest = SuffixNode(suffix link = Root)
          self.suffix link = suffix link
                                                     Root.add link(s[0], Longest)
        else:
           self.suffix link = self
                                                     # for every character left in the string
                                                     for c in s[1:]:
    def add link(self, c, v):
                                                         Current = Longest; Previous = None
        """link this node to node v via string c"""
                                                         while c not in Current.children:
        self.children[c] = v
                                                             # create new node r1 with transition Current -c->r1
                                                             r1 = SuffixNode()
                                                             Current.add link(c, r1)
                                                             # if we came from some previous node, make that
                                                             # node's suffix link point here
                                                             if Previous is not None:
                                                                 Previous.suffix link = r1
                                                             # walk down the suffix links
                                                             Previous = r1
                                                             Current = Current.suffix link
                                                         # make the last suffix link
                                                         if Current is Root:
                                                             Previous.suffix link = Root
                                                         else:
                                                             Previous.suffix link = Current.children[c]
                                                         # move to the newly added child of the longest path
                                                         # (which is the new longest path)
                                                         Longest = Longest.children[c]
```

return Root

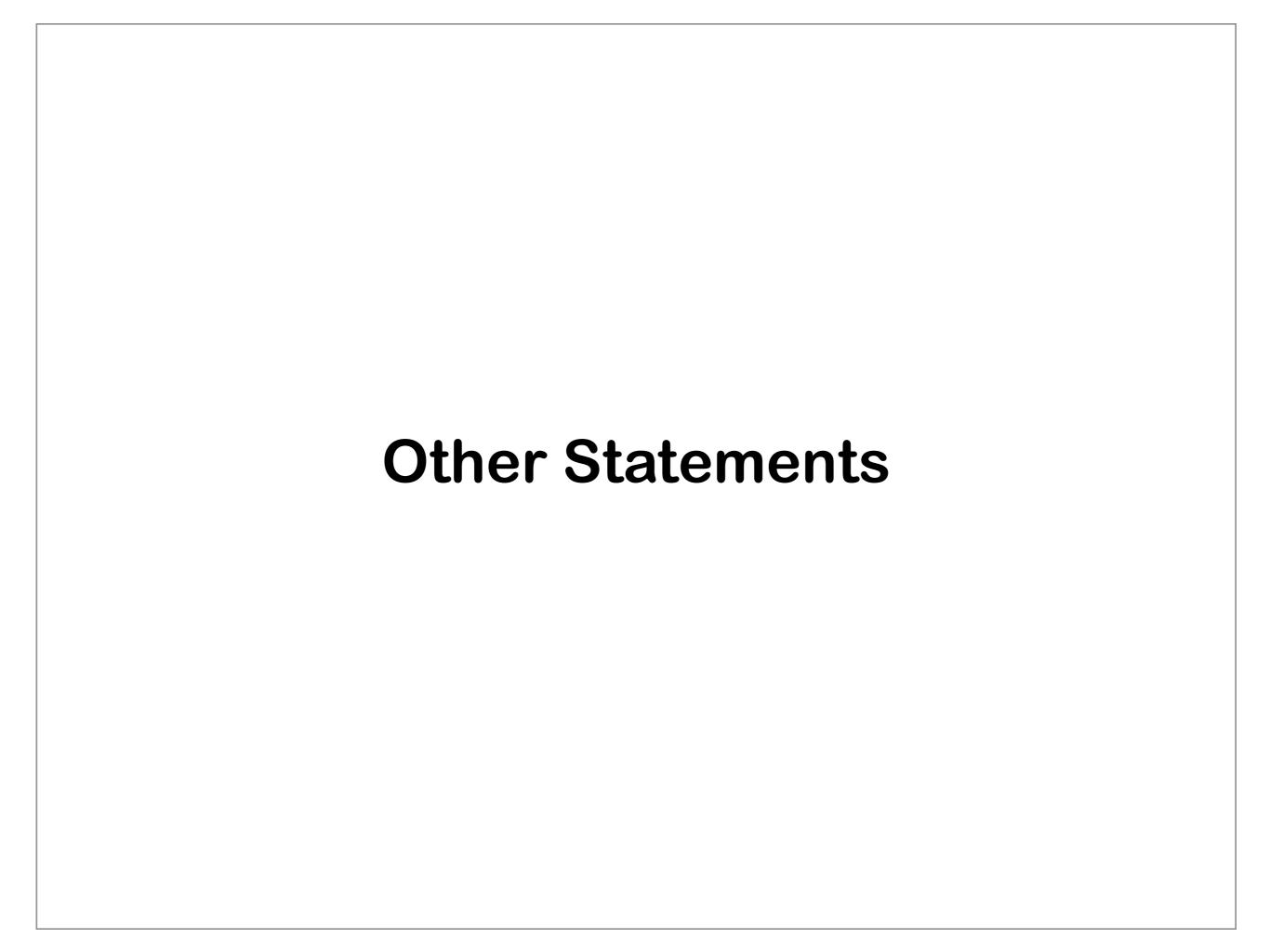

# Reading Files

"with" statement sets up a context. The main use is to open an file and ensure, no matter what happens, the file will be closed.

# with open(filename) as inp:

for line in inp:

Input file is a sequence of lines & we can iterate over the lines using a for loop

```
line = line.strip() ← the strip() function
s = line.split()
```

removes whitespace from the start and end of the string

split() converts the string into a list of words

### **Print**

```
print expr1, expr2, ..., exprK
```

will output the result of converting the given expressions into strings.

Expressions will be separated by a space, and a newline will be printed at the end.

```
>>> print 10, 20, "cat", 2*100-5 10 20 cat 195
```

End with a comma to omit the newline at the end and to smartly separate items with spaces:

```
>>> for a in (1,2,3,4): print "item=", a, item= 1 item= 2 item= 3 item= 4
```

Output to a file with the (strange) syntax:

```
print >>F, expr1, expr2, ..., exprK
```

where F is an open file object.

# **Math Operators**

```
x + y; x - y; x * y: addition, subtraction, and multiplication
```

x/y : type-preserving division (if x and y are both

integers, the result will be an integer)

x // y : integer division (floor(float(x)/y))

x % y: remainder of x / y

x\*\*y : x raised to the y<sup>th</sup> power

abs(x) : absolute value of x

round(x) : round x to nearest integer

sum(SEQ) : sum of items in the sequence

max(SEQ): largest item in the sequence

min(SEQ) : smallest item in the sequence

floor, ceil, log, exp, sin, cos, sqrt, factorial, and others available in the built-in "math" package.

# **Boolean Expressions**

Comparison operators are: == < > <= >=  $\underline{in}$   $\underline{is}$ 

```
>>> 1 == 2
False
>>> 1 > 2
False
>>> 1 <= 2
True
>>> 1 != 2
True
>>> 1!= 2
True
>>> "a" in "aeiou"
True
>>> 7 in [7,8,9]
True
```

Boolean operators are: and or not

"a" in "aeiou" and "z" not in "aeiou"

1 < i < 128 and i\*j == 100

# If Statements

```
if 2 in xrange(-3,10,2):
                              Syntax: if EXPR:
     print "YES"
if "abc" in "abcde":
                              "else" block executed if
     print "YES"
                              the if-EXPR is False.
else:
     print "NO"
if s == "Whitman":
     print "Leaves of Grass"
                                             "elif" blocks are tested in
elif s == "Poe":
                                             order if the first if is False
     print "The Raven"
                                             and the first elif block
elif s == "Hawthorne"
                                            that is True is run.
     print "The House of Seven Gables"
else:
     print "Author unknown"
```

# While Loops

while EXPR: BLOCK

will repeatedly execute BLOCK until EXPR is False.

continue: jump to the next iteration of the while or for loop.

break: exit out of the while or for loop.

# Regular Expressions

### The results of the search can be saved:

```
m = re.search(r'(.one).*(.one)', S)
m.group(0) == "pone abalone"
m.group(1) == "pone"
m.group(2) == "lone"
m.start() == 5
m.end() == 17
```

### re.sub performs substitutions:

```
S2 = re.sub(r'[aeiou]', '', S, count=10)
```

Omit count to replace all. S is unchanged.

### re.findall finds all non-overlapping instances:

```
re.findall(r'[aeiou]', S)
['a', 'a', 'o', 'e', 'a', 'a', 'o', 'e']
```

# Regular Expressions 2

### re.split divides the string at the pattern:

```
>>> re.split(r'[\s,]*', "10 , 200,30 74") ['10', '200', '30', '74']
```

### Regular expressions support:

```
$ : start, end of string
* : repeat 0 or more times
+ : repeat 1 or more times
? : occur 0 or 1 time
{m,n} : occur between m and n times (inclusive)
[] : character classes
| : or
() : grouping for later retrieval
\number : match contents of given group
\s : matches space
\d : matches digit
\w : matches alphanumeric
```